SAP ABAP table JHAGAPM {IS-M/AM: Messages Log for Sales Agent Determination}

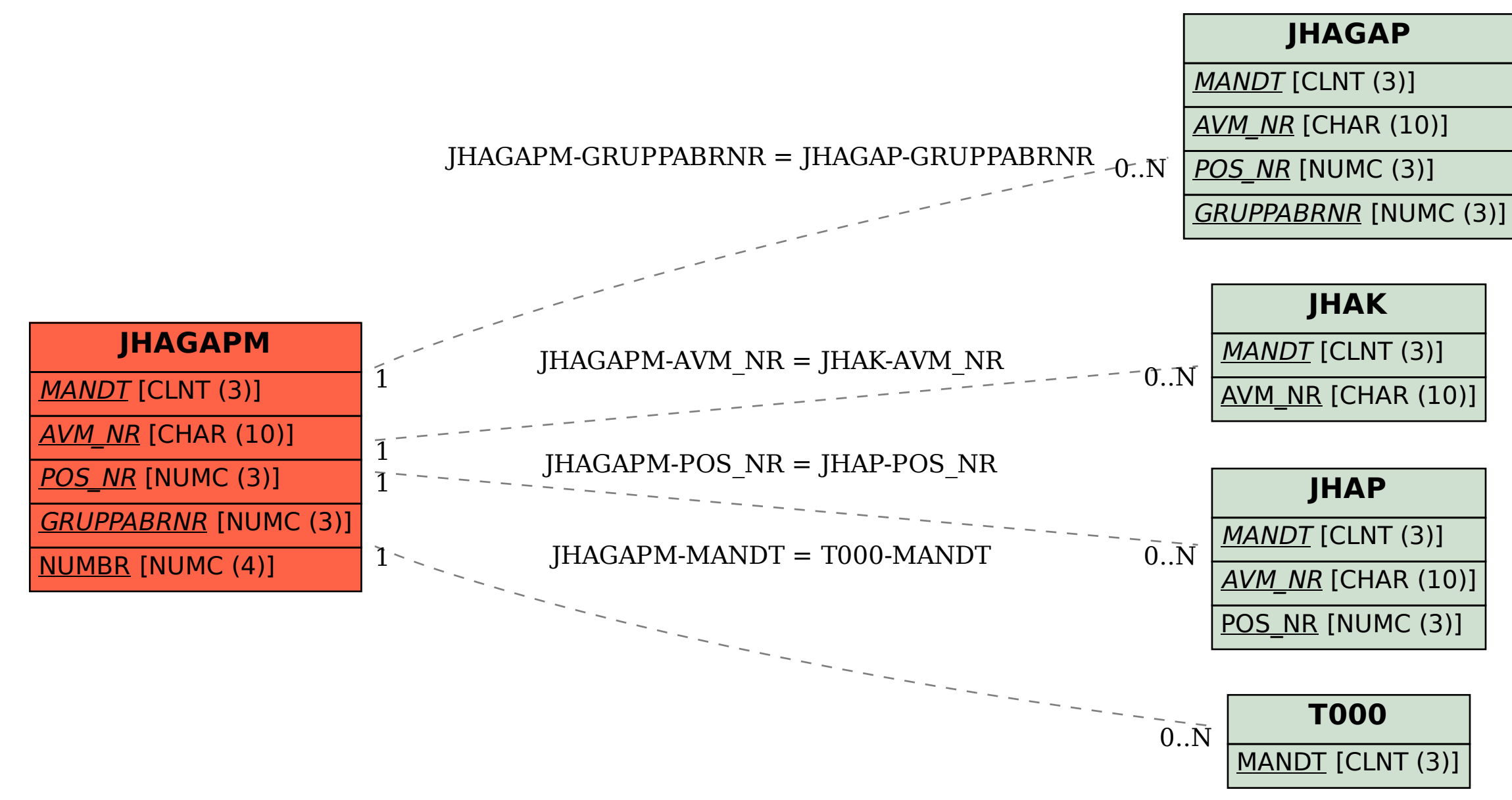